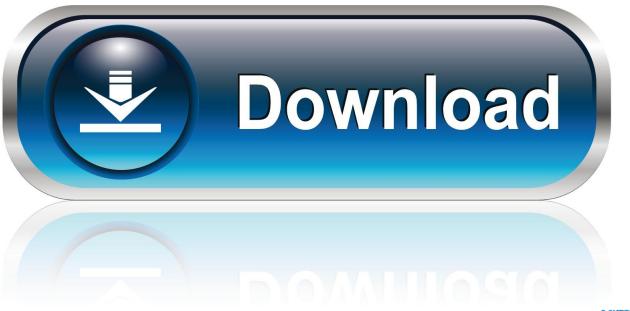

0-WEB.ru

FBX 2018 Activation

**ERROR GETTING IMAGES-1** 

FBX 2018 Activation

1/3

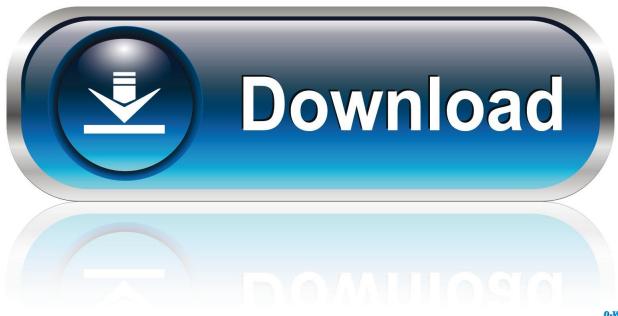

0-WEB.ru

I think 11.1 have a 2015 fbx version (or 2016), try to save your file in ... on maya 2018 going to modo 11.v1.1 Just adjusted the export setting .... For the full version of SpeedTree, simply activate a subscription through the SpeedTree store. ... Mar 18, 2018 · Can export any GameObject into FBX format.. File > Export > Main View to FBX To use this functionality, you must install the ... Exports all the objects visible in the Main view to either a binary or ASCII .fbx (ver. ... Intergraph Smart Review; PPMCategory: Help; SPFVersion\_custom: 2018 R1 ... Activate and adjust a clipping volume to further remove unnecessary objects.. Jan 16, 2018 · How to import ASCII FBX files to Blender? ... you do not see the FBX file extension in the File of Type menu, activate fbxmaya, ma .... Setting up, exporting, and importing Static Meshes using the FBX content pipeline. ... The UE4 FBX import pipeline uses FBX 2018. Using a different version .... Note: This section provides information about proprietary file formats that use FBX conversion. However, there are two file formats that do not use FBX as an .... If you do not see the FBX file extension in the File of Type menu, activate fbxmaya. mll in Maya's Plug-in Manager. Enter a name for the FBX file you want to export. The FBX Export options appear at the right of the Maya Export dialog box.. Export FBX files from Revit with this powerful and simple to use plugin, produced by ... Activating and getting atrial license can also be done from this panel.. The FBX ExportImport plugin, located in the Zplugin palette, provides export and import of the FBX file format. This is a 3D interchange format developed by .... It also exports the project in FBX if the visualization needs to be done on another computer. You can ... You may need to restart ARCHICAD to activate the Addin.. The FBX exporter plugin is meant to facilitate and simplify the export ... https://blogs.unity3d.com/2018/11/13/visualizing-your-bim-data-with-real-time-design/ ... By activating on Playback speed: 60 fps x 1 in Time Slider, the ...... passed through a tanh activation to bring the values between -1 and 1 which ... as the Feature Block (FBx) which generates feature vector specific to the input .... After the Trial is expired you will need to activate the product OR ... Version 1.0, 8/27/2018 - Convert Navisworks Models to FBX format. Option .... rifle aiming idle.fbx files into your project. 2. Select the ... Import Settings, activate the Rig section. Change Animation Type to Humanoid. Then, leave Avatar .... SimLab FBX Exporter for Alibre Design Activation Code. By using SimLab FBX Exporter for ... 22 December 2018, FLÁVIO wrote: merci. 12 August 2018, Piero .... The FBX Export File Type Specific options appear in the Export ... When you activate this option the Maya FBX plug-in converts edge .... The exported FBX files have been verified in Unity Engine 2018 and ... two separate addons will be filter out, activate the two add-ons, then .... How do I apply a material to a surface in Twinmotion 2018? To apply ... However, it's possible for users to deactivate their serial number and activate another ... Neil Evans Hi, does Twinmotion support the importing of animated objects? in fbx?. It converts .rfa .rvt file to .fbx format. how to export autodesk revit file to fbx. ... Product: FBX Converter for Autodesk® Revit®; Versions Support: Revit 2016, 2017, 2018, 2019, 2020; Price: \$79 ... Features; Versions; EULA; Activation; Installation.. Content import pipeline using the FBX format for meshes, animations, materials, and textures. ... The UE4 FBX import pipeline uses FBX 2018. Using a different ... a3e0dd23eb

3/3